Microsoft Excel -табличний процесор, програма для роботи з електронними таблицями

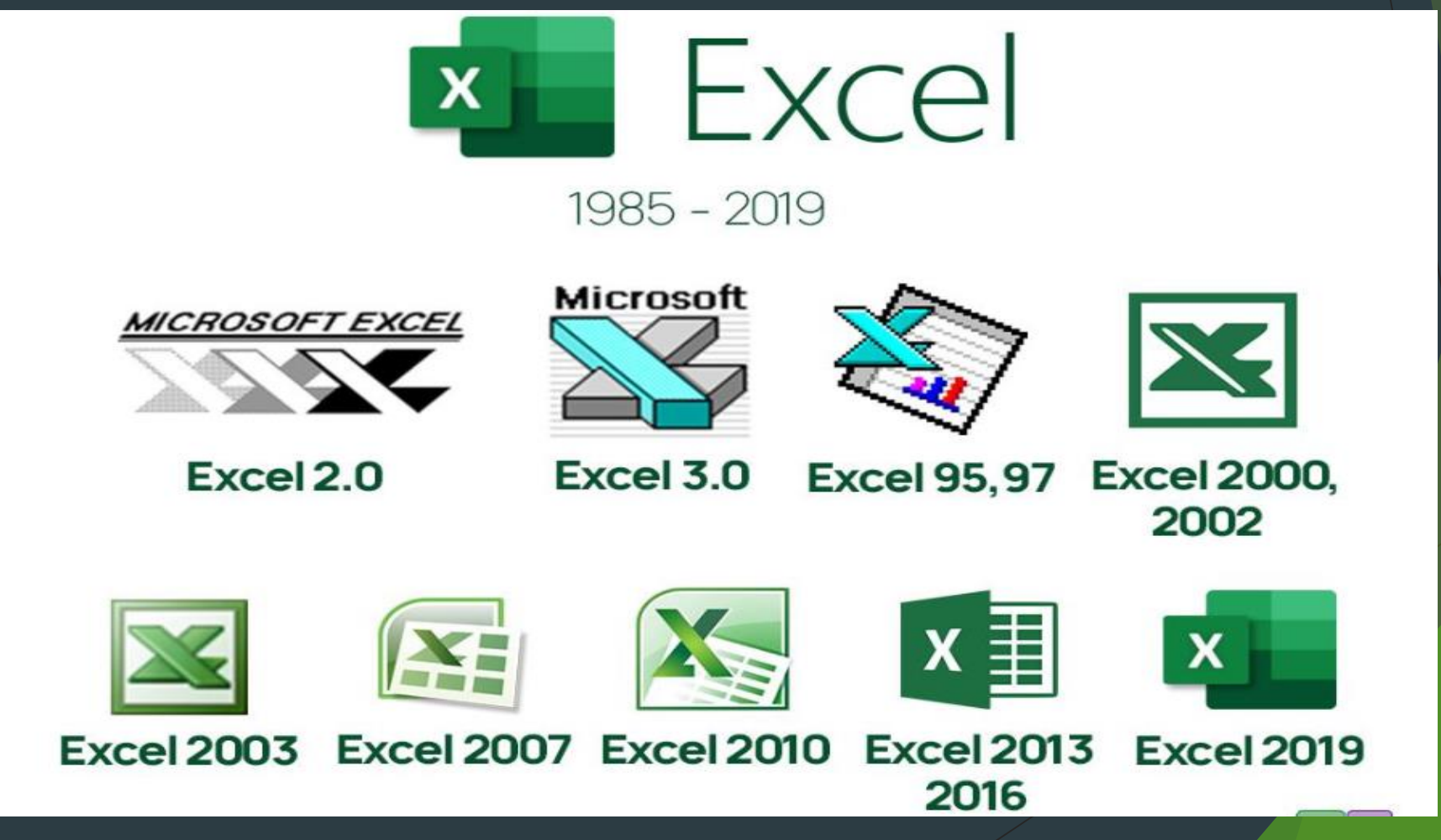

Електронна таблиця – (англ.-spreadsheets) – це програма, що моделює на екрані двовимірну таблицю, яка складається з рядків і стовпців.

Excel – це програма обробки електронних таблиць

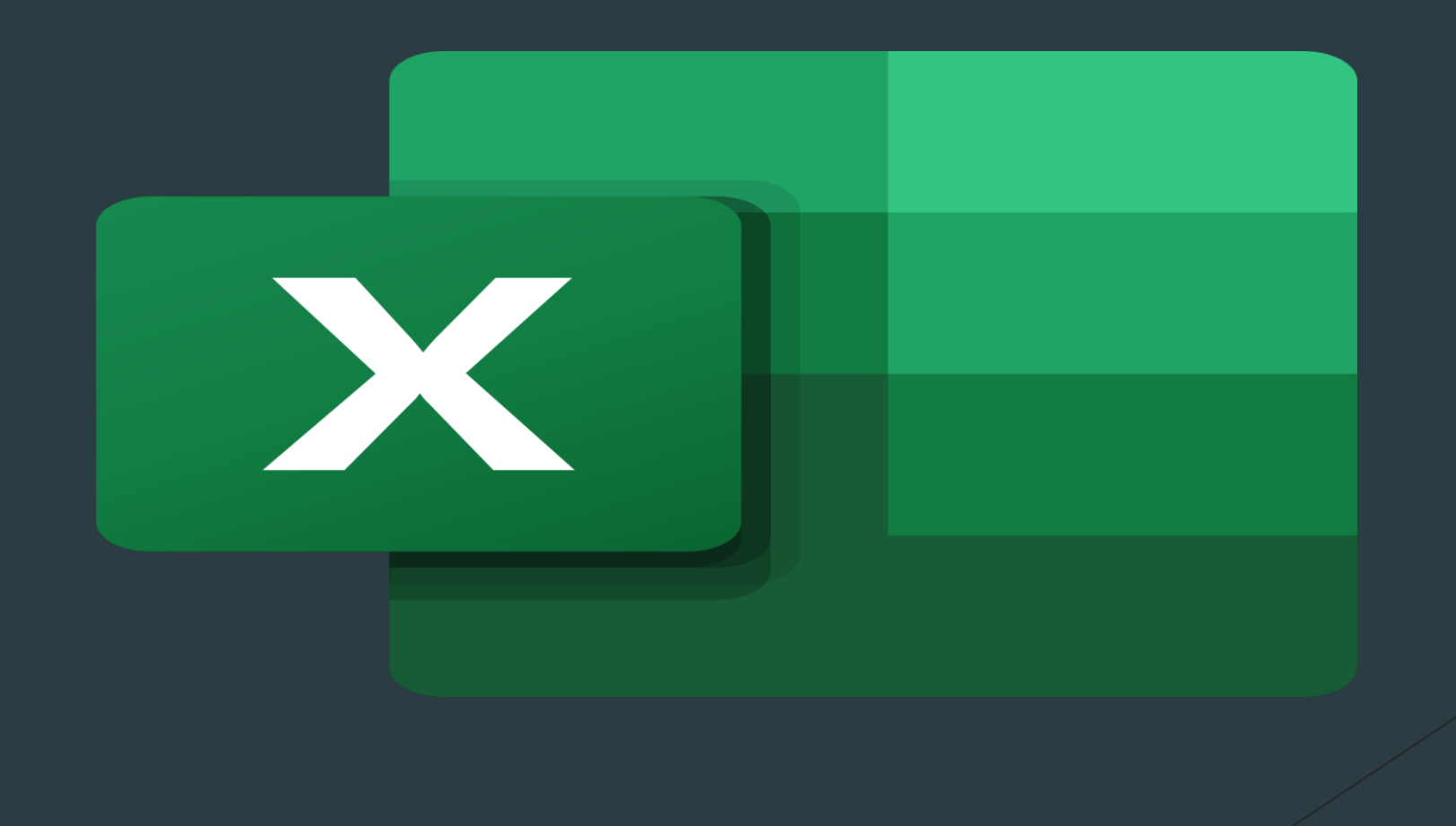

## Excel дозволяє:

- Виконувати обчислення будь-якої складності та спрямування: наукові та інженерні; фінансово-економічні; статистичні; математичні; логічні тощо. Excel має понад 450 вбудованих функцій, використання яких суттєво полегшує вирішення багатьох завдань;
- Представляти дані з таблиць в наглядній формі у вигляді різноманітних діаграм, що суттєво полегшує сприйняття цих даних;
- Створювати та працювати з нескладними базами даних;
- •

•

- Численні та різноманітні інструменти (швидкий аналіз, умовне форматування, зведені таблиці іта діаграми) дозволяють аналізувати і прогнозувати данні з метою прийняття рішень;
- Обробляти та аналізувати дані експериментів і статистичні дані, отримувати тренди та емпіричні формули;
- Використовувати вбудовану мову програмування Visual Basic for Applications (VBA) для створення повнофункціональних додатків з інтерфейсом користувача у вигляді екранних форм з елементами керування.

## *Інтерфейс*

Інтерфейс — це сукупність інструментів (команд) за допомогою яких користувач може взаємодіяти з комп'ютерною програмою.

До основних елементів інтерфейсу Excel відносяться:

- 1. Рядок заголовка
- 2. Кнопки управління
- 3. Кнопки команд
- 4. Стрічка
- 5. Вкладки
- 6. Згорнути стрічку л
- 7. Розділи
- 9. Колекції
- 10.Панель швидкого доступу
- 11.Робоча область
- 12.Рядок стану
- 13.Повзунок масштабування
- 14.Команди для перегляду аркуша

## Робоча книга

Робоча книга являє собою набір:

- 15. Робочий аркуш
- 16. Ярлик аркуша
- 17. Стовпці
- 18. Рядки
- 19. Ім'я клітинки
- 20. Вміст клітинки
- 21. Рядок формул

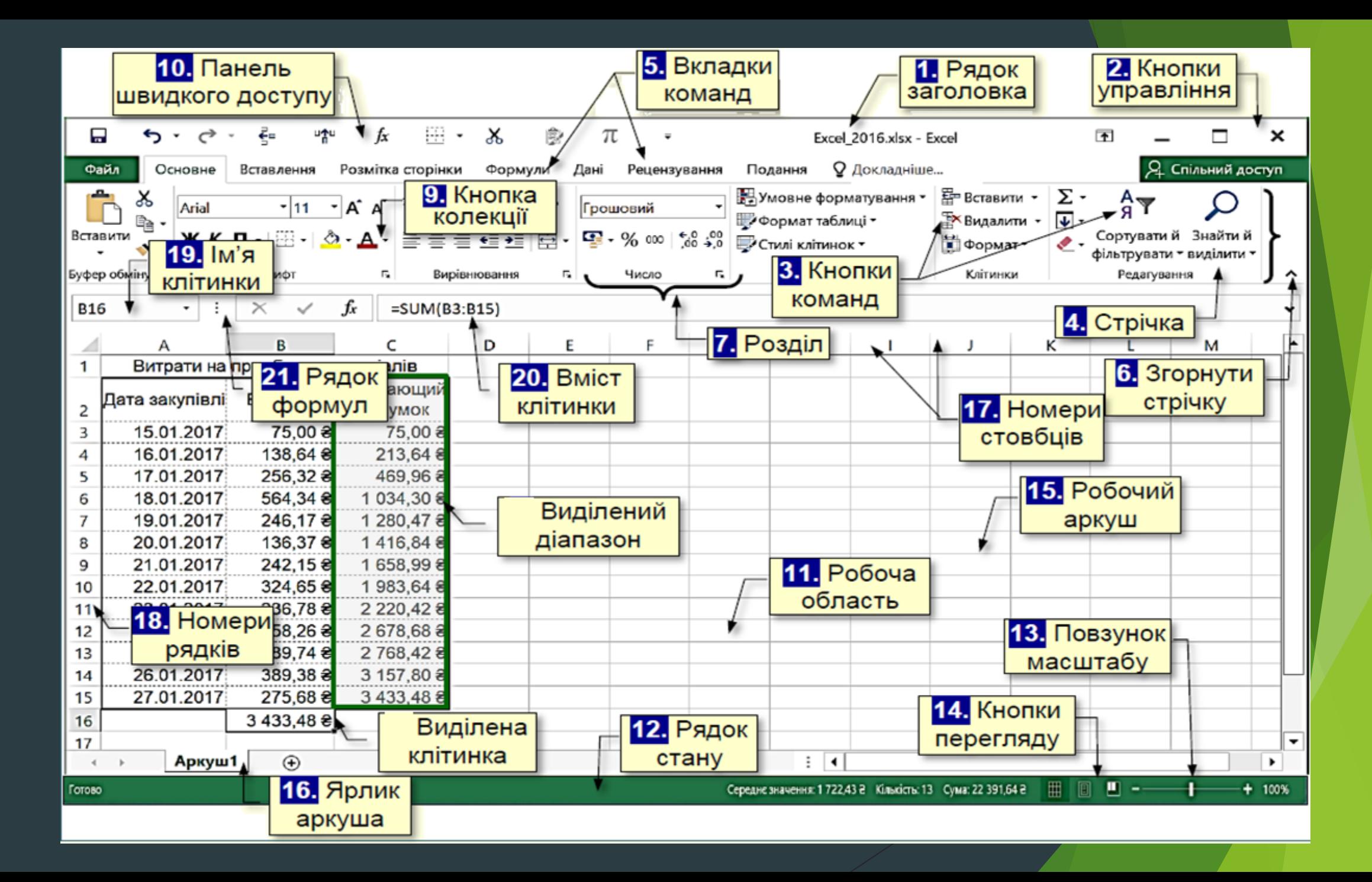

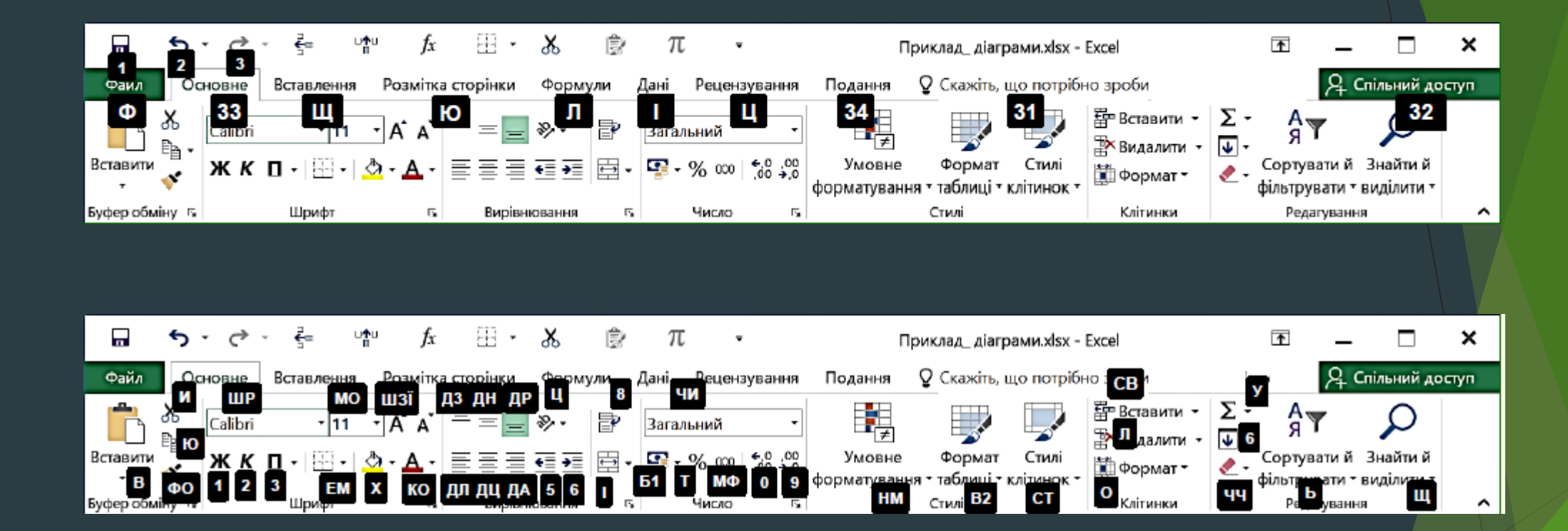

## Створення робочої книги

Три основні способи створити нову книгу:

- 1. Нова книга.
- 2. Шаблони.
- 3. З існуючого документа.